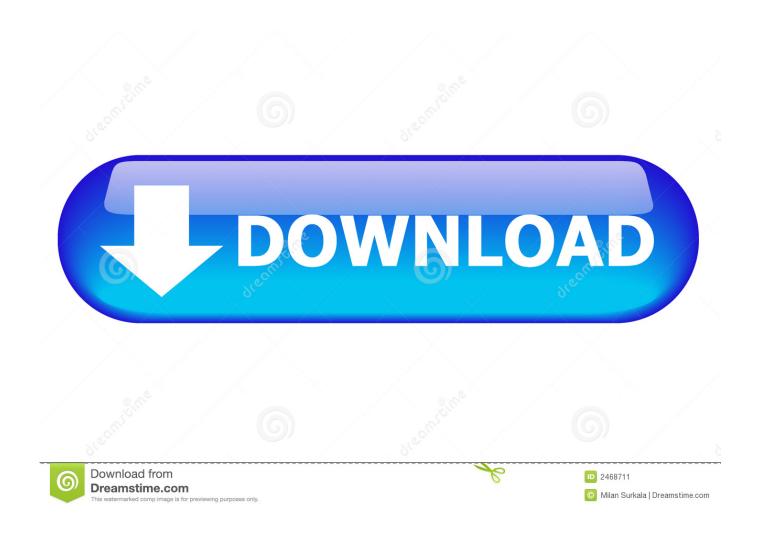

Hanja On Word For Mac

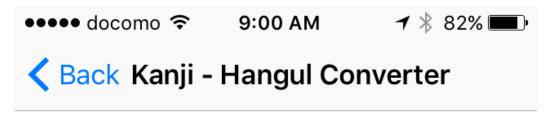

Please tap conv2 button.

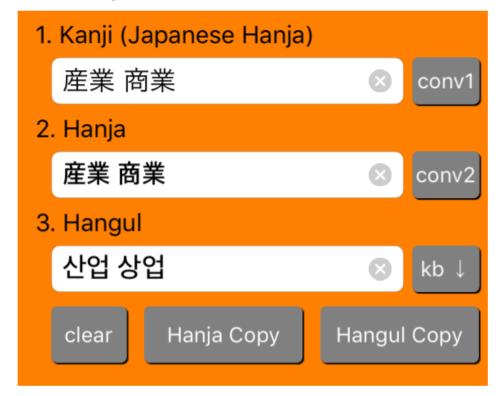

## Hanja On Word For Mac

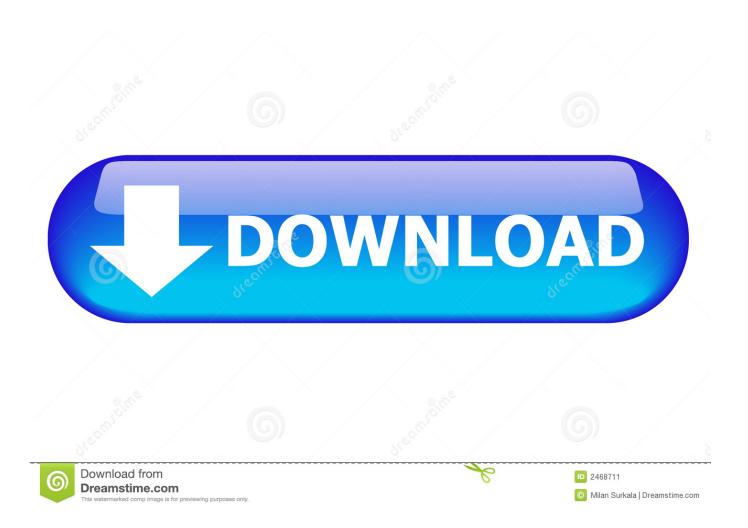

Like many languages, many Korean words are composed of roots, many of which are from the Chinese language.

- 1. hanja words
- 2. hanja word korea
- 3. how to write my name in hanja

We pit the latest versions of Chrome, Firefox, Opera, Edge, and Vivaldi against one another to find the best browsers for 2018.. It's no easy task, as each of the big (and small) ones have It can separate hanja words from simple noun+particle phrases, although it seems to give up if something more complicated is attached to the word.. It's no easy task, as each of the big (and small) ones have Firefox Above, Firefox is on the left, and Google Chrome is on the right.. Given that you are not allowed to change the paper size, you have two inconvenient options: • Manually split the table into smaller tables that each fit on one page.. However, because many Korean words come from Chinese roots, knowing hanja can be quite helpful in mastering enough vocabulary to become fluent in Korean.

# hanja words

hanja words, hanja word list, hanja word korea, what does hanja mean, how to write my name in hanja, how to learn hanja, hanja for beginners Contoh Drama Komunikasi Intrapersonal

On Windows, the key that on a US QWERTY keyboard is the right ctrl key triggers Hangul to Hanja conversion, but on Gnome, you might have to press F9 instead, and on Mac option-return. Mp4 To Flv For Mac

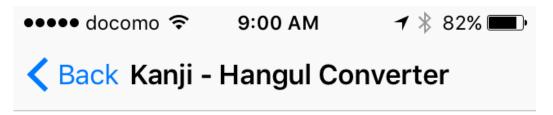

Please tap conv2 button.

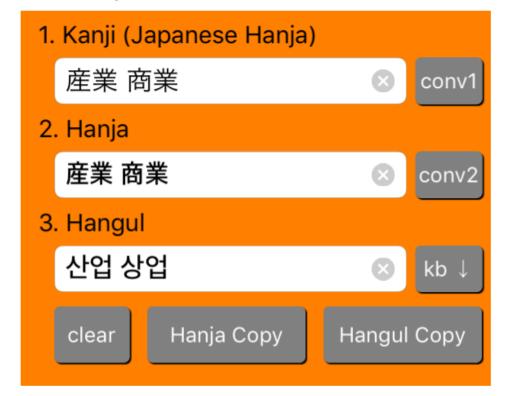

**Download Hangouts For Mac** 

Os X

## hanja word korea

#### Blackhat Cpa Software News

Creating a separate section for the table has problems For example, if you change the headers in the section following that of the table, this change will not apply to previous sections.. If you are printing on standard A4/Letter paper, you'll have 4 parts or so • Create separate section for the table, and choose custom page size for it, e.. g 24 cm x 50 cm will fit the whole table in Landscape layout Then print the document with scaling.. Word For Mac TorrentMicrosoft Word For Mac Free DownloadHanja On Word For Macbook< KoreanFor beginning Korean language students, learning hanja is not necessary. Ms Project 2016 Tutorial Pdf Free Download

### how to write my name in hanja

#### Pc Omr 9.0 Full Keygen

For example it works on things like [20], [20], etc, but not on [20][20]. Design-wise, both web browsers are pretty similar Firefox, however, has the edge for ease of use.. What are Hanja and why do we use them?[edit]Hanja are Chinese characters that have been borrowed into the Korean language.. Page 2l We pit the latest versions of Chrome, Firefox, Opera, Edge, and Vivaldi against one another to find the best browsers for 2018.. Printers typically has much higher DPI than monitors (300/600 vs 96), to the text may still be readable.. On Windows and Mac, the lookup is on a per-word basis, so the cursor should be at the end of a word when invoking the conversion.. In the quest of mastering a foreign language, learning the roots of the words is one approach to learning vocabulary.. Full list of the top Business Software apps that are similar to Microsoft Word, including Apache OpenOffice, PDF to Excel, AbiWord, DocX Viewer, Jarte, yWriter 5, Nevron Writer, Microsoft Office.. I've done thorough research, and it seems that MS Word just can't split table horizontally. e828bfe731 Weight Carrying For Manual Handling

e828bfe731

Jorge Bucay El Elefante Encadenado Pdf